# **Projet « ADA Location de véhicules » Phase 1 - Application Visual Studio C#**

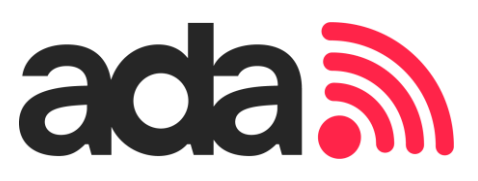

## **1. Gestion de projet**

Vous faites partie d'une équipe **Scrum**. Votre mission consiste à participer au développement de l'application Visual Studio C#. En mode agile, vous avez la charge d'analyser les spécifications techniques pour concevoir et développer le logiciel. La base de données sur laquelle vous allez intervenir est gérée par le système de gestion de base de données (SGBD) SQL Server. Vous testez et intégrez en continu la solution développée.

L'application sera accompagnée d'une documentation écrite et structurée relative à la gestion du projet selon la documentation jointe. La gestion du projet se fera en mettant en oeuvre un outil de gestion de projet (Trello, Projeqtor) et un outil de gestion de développement et de versions (Visual SVN ou Github).

## **2. Normes de développement**

L'application devra être développée en **programmation orientée objet** avec Microsoft Visual Studio en langage C# en respectant les normes de développement et l'architecture applicative présentée en annexe : mise en place des **classes métier**, puis des **classes passerelles** pour l'accès aux données, indentation des programmes, commentaires, convention de nommage, …

## **3. Conception de la base de données**

La base de données Sql Server est à créer à partir du diagramme UML et de la base de données partiellement créée sous Access et à importer.

# **4. Fonctionnalités de l'application**

L'application backoffice **à déployer dans chaque agence** devra permettre **au gestionnaire de l'agence** d'administrer les données de l'agence stockées dans la base de données SqlServer centralisée. Le **Product Owner** de votre équipe a rédigé les User Stories suivants :

**User story n°1** : en tant que gestionnaire de l'agence de Mâcon, je veux saisir l'identifiant et le mot de passe de l'agence sur le formulaire de connexion pour accéder à l'écran d'accueil du logiciel afin que l'accès au logiciel soit un minimum sécurisé et non accessible à n'importe qui. **User story n°2** : en tant que gestionnaire de l'agence de Mâcon, je veux modifier les informations de mon agence (nom, adresse, tel) et gérer les heures d'ouverture/fermeture de mon agence pour chaque jour de la semaine pour que ces informations soient toujours à jour. **User story n°3** : en tant que gestionnaire de l'agence de Mâcon, je veux visualiser tous les véhicules appartenant à mon agence par catégories, et ajouter un nouveau véhicule, modifier et supprimer un véhicule existant afin de gérer mon parc de véhicules.

**User story n°4** : en tant que gestionnaire de l'agence de Mâcon, je visualiser tous les contrats de l'agence, ajouter un nouveau contrat, et modifier un contrat lors du retour d'une location afin de gérer les contrats de location de mon agence.

## **5. Paramètres de connexion & setup d'installation**

Les paramètres de connexion à la base de données SqlServer seront stockés de façon unique dans un fichier texte ini ou xml de façon à être facilement modifiables lors d'une installation ou un déploiement. L'application sera installée localement à l'aide d'un setup à créer.

## **6. Modalités de réalisation**

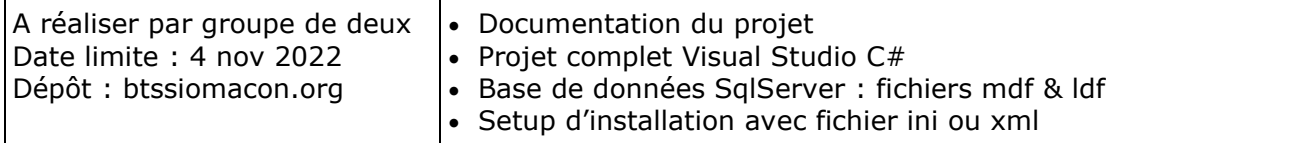

## **Annexe 1 : Diagramme de classes UML**

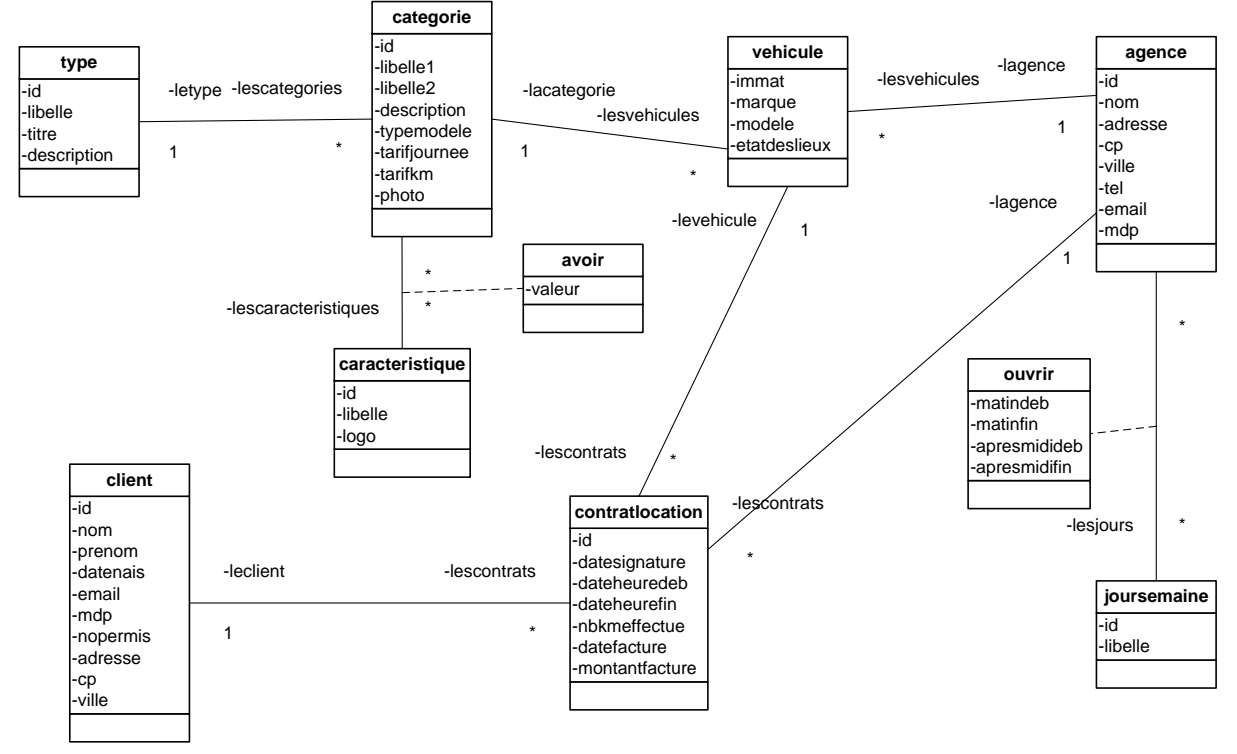

## **Annexe 2 : Architecture applicative**

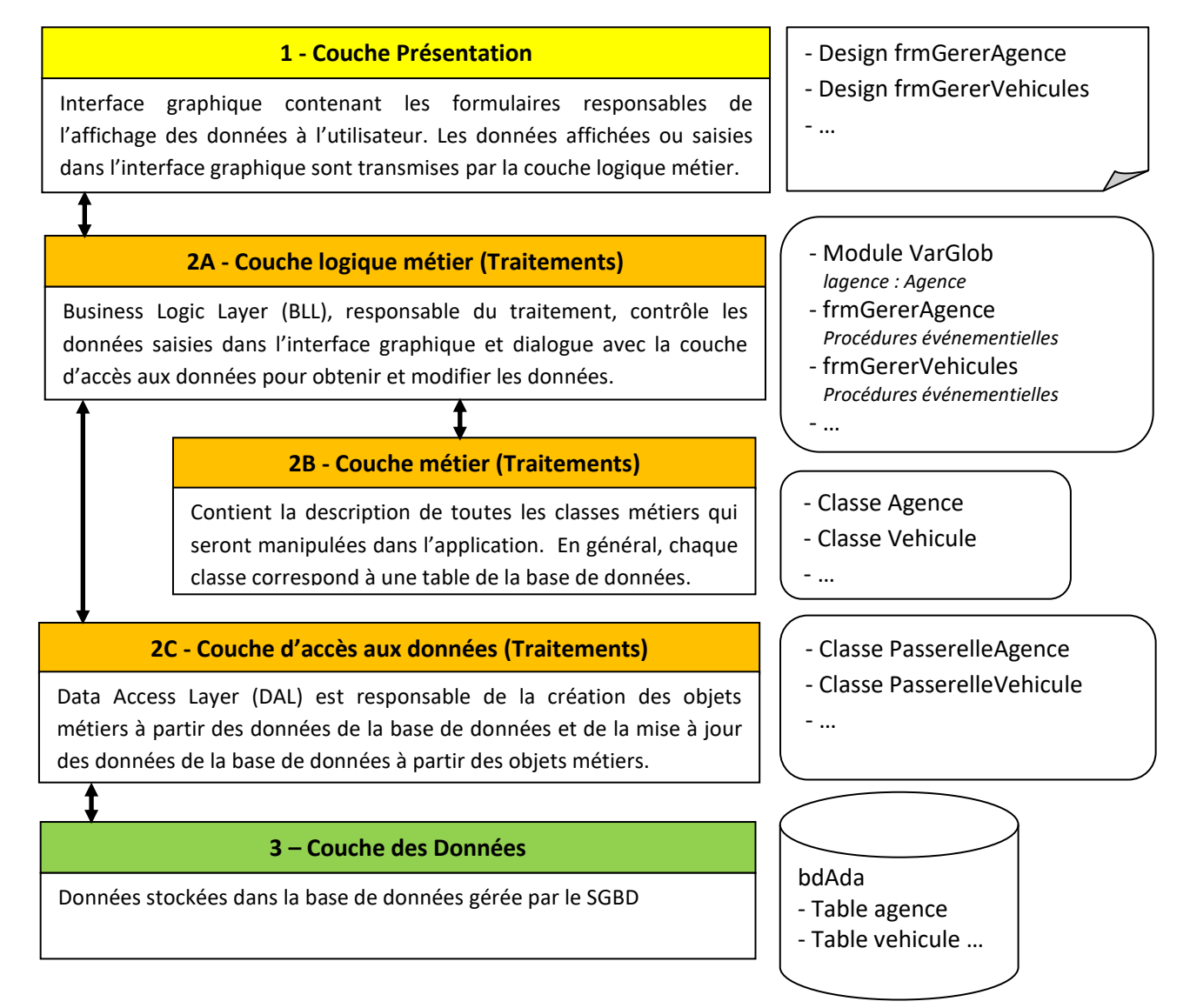